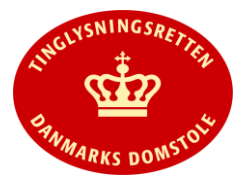

## Byggelovens § 25A, stk. 2, nr. 6

- Brugerformularen anvendes til tinglysning af servitut efter byggelovens § 25A, stk. 2 nr. 6.
- Vejledningen indeholder hjælp til **udvalgte** trin i anmeldelsen, og den indeholder alene de oplysninger, der er nødvendige for at komme gennem den pågældende arbejdsopgave **sammen med** den tekst, der fremgår af skærmbillederne.

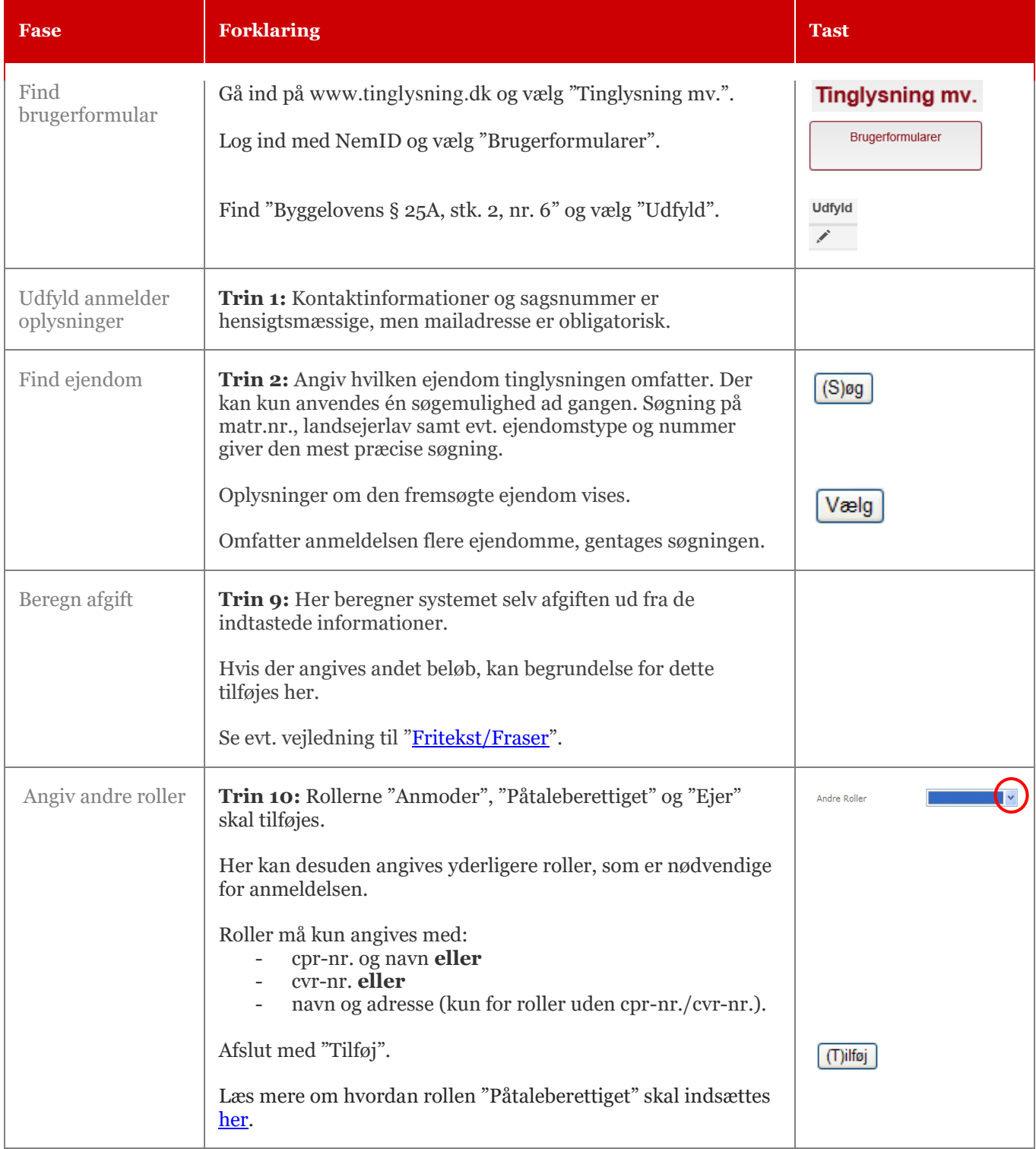

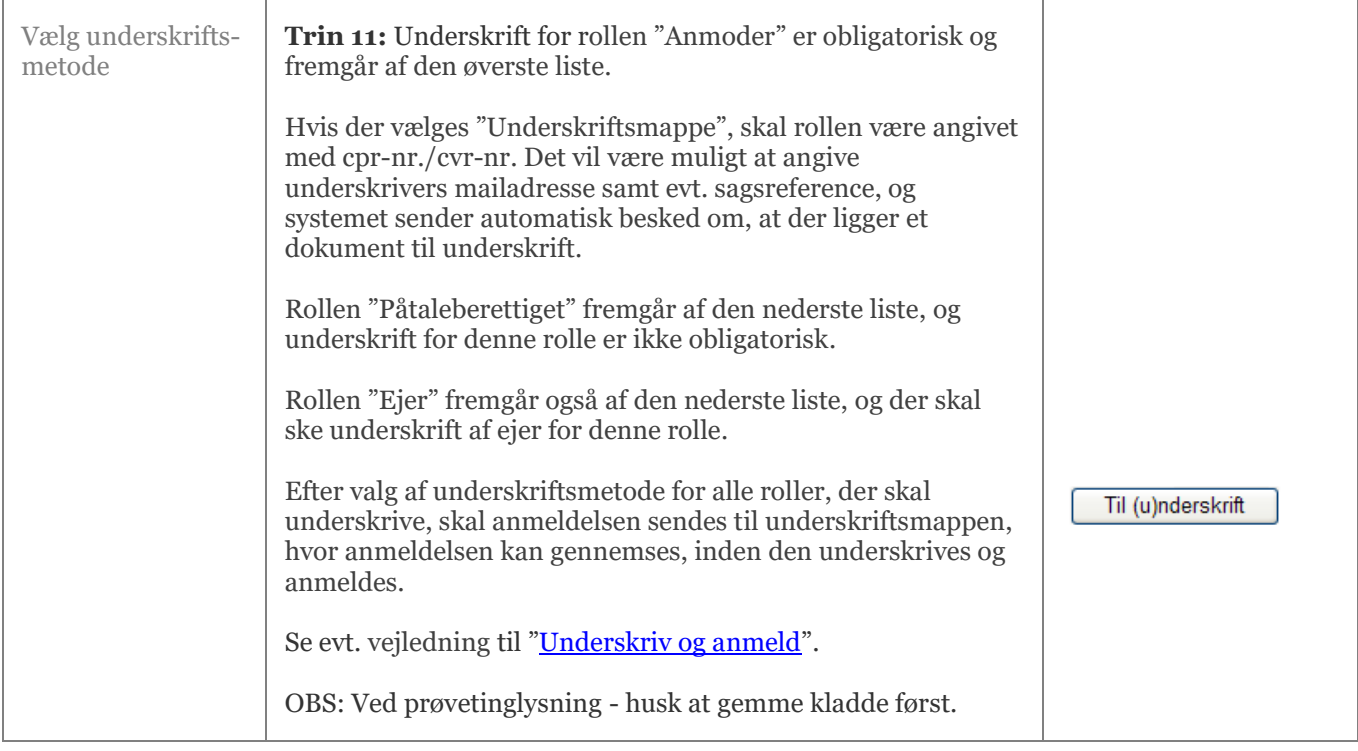